Fast Sparse Regression and Classification

Jerome H. Friedman

Stanford University

## PREDICTION (Regression/Classification)

 $y =$  outcome/response variable

 $\mathbf{x} = \{x_1, \dots, x_n\}$  predictors

Goal:  $\hat{y} = F(\mathbf{x})$ 

Want good  $F(\mathbf{x})$ 

## LINEAR MODEL

$$
F(\mathbf{x}; \mathbf{a}) = a_0 + \sum_{j=1}^n a_j x_j
$$

$$
a_0 = \text{intercept}
$$

$$
\{a_j\}_1^n=\hbox{coefficients}
$$

# ACCURACY

Cost for error: 
$$
L(y, F)
$$

$$
L(y, F) = |y - F|, (y - F)^{2}, y \in R
$$
  

$$
y \in \{-1, 1\}:
$$
  

$$
L(y, F) = \log(1 + e^{-yF})
$$
 logistic reg.  

$$
L(y, F) = (1 - yF)_{+}
$$
 SVM

Many many more

Any log-likelihood 
$$
\Rightarrow L(y, F)
$$

## PREDICTION RISK

 $R(\mathbf{a}) = E_{\mathbf{x},y}L(y, F(\mathbf{x}; \mathbf{a}))$ 

Optimal solution:  $a^* = arg min_a R(a)$ 

 $p(\mathbf{x}, y)$  unknown  $\Rightarrow$   $\mathbf{a}^*$  unknown

## STATISTICAL (MACHINE) LEARNING

Training data:  $\{y_i, \mathbf{x}_i\}_1^N \sim p(\mathbf{x}, y)$ 

$$
\hat{R}(\mathbf{a}) = \tfrac{1}{N}\textstyle\sum_{i=1}^N L\left(y_i,\, a_0 + \textstyle\sum_{j=1}^n a_j x_{ij}\right)
$$

 $\hat{\mathbf{a}} = \arg \min_{\mathbf{a}} \hat{R}(\mathbf{a})$ 

If not  $N >> n$ , not very good!

 $R(\hat{\mathbf{a}}) >> R(\mathbf{a}^*)$  (high variance)

REGULARIZATION (biased learning)

 $\hat{\mathbf{a}}(t)$  = arg min<sub>a</sub>  $\hat{R}(\mathbf{a})$  s.t.  $P(\mathbf{a}) \le t$ 

 $P(a) \geq 0$  constraining function

 $t \geq P(\hat{\mathbf{a}})$ : no constraint  $\Rightarrow$  no bias / max. variance

 $t=0$ : max. constraint  $\Rightarrow$  max. bias / min. variance

 $0 < t < P(\hat{\mathbf{a}}) \Rightarrow$  bias-variance trade-off

#### EQUIVALENT FORMULATION

$$
\hat{\mathbf{a}}(\lambda) = \arg\min_{\mathbf{a}} [\hat{R}(\mathbf{a}) + \lambda \cdot P(\mathbf{a})]
$$

Here  $P(a) =$  "penalty"

 $\infty \leq \lambda \leq 0 \sim 0 \leq t \leq P(\hat{a})$ 

 $\hat{\mathbf{a}}(\lambda) \sim 1$ -dim. path of solutions  $\in S^{n+1}$ 

 $S^{n+1}$  = parameter space

# MODEL SELECTION  $(\lambda)$

$$
\lambda^* = \arg\min_{0\leq \lambda\leq \infty} R(\hat{\mathbf{a}}(\lambda))
$$

Model selection criterion  $\tilde{R}(\mathbf{a})$ :

surrogate for  $R(\mathbf{a})$  computed from  $\{y_i, \mathbf{x}_i\}^N_1$ 

 $\hat{\lambda}$  = arg min<sub>0</sub>< $\lambda$ < $\infty$   $\tilde{R}(\hat{\mathbf{a}}(\lambda))$ 

 $\hat{a}(\hat{\lambda}) =$  selected model

 $\tilde{R}$ (a) depends on  $L(y, F)$  &  $P(a)$ 

Cross-validation: any  $L(y, F)$  &  $P(a)$ 

#### PENALTY SELECTION

 $a^* =$  point in  $S^{n+1}$ 

Choose penalty that induces paths that come close to a\*

$$
\min_{\lambda} |R(\hat{\mathbf{a}}(\lambda)) - R(\mathbf{a}^*)| = \text{small}
$$

Depends on a\*

Choose  $P(a)$  based on knowledge of  $a^*$ 

#### SPARSITY

Fraction of non influential variables

 $sparsity(a) = S(a) = #(|a_j| = small)/n$ 

Assumption:  $\hat{\mathbf{a}} \simeq \mathbf{a}^* \Rightarrow S(\hat{\mathbf{a}}) \simeq S(\mathbf{a}^*)$ 

Choose 
$$
P(\mathbf{a})
$$
 s.t.  $S(\hat{\mathbf{a}}(\lambda^*)) \simeq S(\mathbf{a}^*)$ 

Don't know  $S(\mathbf{a}^*)$  ?

Family of penalties  $P_{\gamma}(\mathbf{a}) : \gamma$  regulates  $S(\hat{\mathbf{a}})$ 

bridging sparse  $\rightarrow$  dense solutions

Model selection to jointly estimate  $(\gamma, \lambda)$ 

```
("bridge regression": Frank & Friedman 1993)
```
#### **POWER FAMILY**

$$
P_{\gamma}(\mathbf{a}) = \sum_{j=1}^{n} |a_j|^{\gamma}
$$

With  $L(y, F) = (y - F)^2$ :

 $\gamma = 2$  : ridge-regression (dense)

 $\gamma = 1$  : lasso (moderately sparse)

 $\gamma = 0$  : (all) subsets selection (sparsest)

 $0 \leq \gamma \leq 2$  bridges subset  $\rightarrow$  ridge

Note:  $\gamma \geq 1 \Rightarrow$  convex,  $\gamma < 1 \Rightarrow$  non convex

Elastic Net (Zou & Hastie 2005)

$$
P_{\beta}(\mathbf{a}) = \sum_{j=1}^{n} (\beta - 1) a_j^2 / 2 + (2 - \beta) |a_j|
$$

$$
1 \leq \beta \leq 2
$$
 (bridges lasso  $\rightarrow$  ridge):

convex: moderately sparse  $\rightarrow$  dense

Generalized Elastic Net (non convex)

$$
P_\beta(\mathbf{a}) = \sum_{j=1}^n \log((1-\beta) |a_j| + \beta)
$$

 $0 \leq \beta < 1$  (bridges subset selection  $\rightarrow$  lasso):

very sparse  $\rightarrow$  moderately sparse

non + convex:  $0 \le \beta \le 2$  bridges very sparse  $\rightarrow$  dense

Better statistical & computational properties

Method works for both  $+$  many more

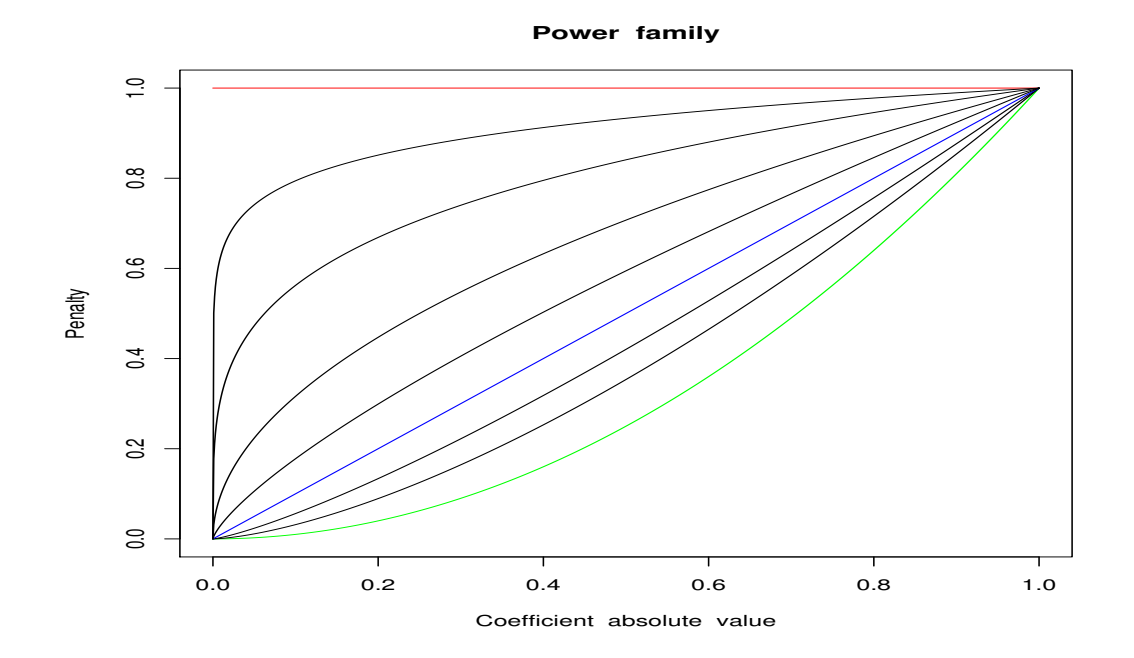

**Generalized elastic net**

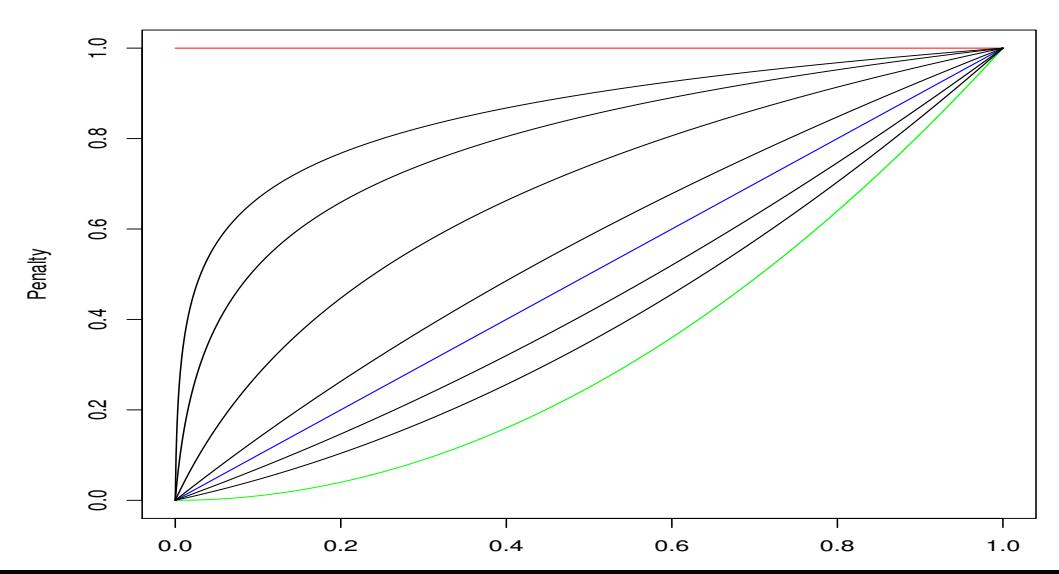

#### **BRIDGE REGRESSION**

(1) Repeatedly solve:

 $\hat{a}_{\beta}(\lambda)$  = arg min<sub>a</sub> $[\hat{R}(a) + \lambda \cdot P_{\beta}(a)]$ 

 $0 \leq \beta \leq 2$ ,  $0 \leq \lambda \leq \infty$ 

 $(2)$   $(\hat{\beta}, \hat{\lambda}) \leftarrow$  model selection criterion

(3)  $\hat{\mathbf{a}}_{\hat{\beta}}(\hat{\lambda}) =$  solution

Big challenge: fast enough algorithm for  $(1)$ 

Especially for  $P_{\beta}(\mathbf{a}) = \text{non convex}$ 

### **DIRECT PATH SEEKING**

Goal: directly produce path  $\simeq$  given  $P(a)$ 

without repeatedly optimizing

 $\nu \geq 0$ : path length;  $\Delta \nu > 0$ : increment

 $\mathbf{d}(\nu) =$  direction in parameter space

## Algorithm

Initialize:  $\nu = 0$ ;  $\hat{a}(0) = 0$ 

Loop {

$$
\hat{\mathrm{a}}(\nu+\Delta \nu)=\hat{\mathrm{a}}(\nu)+\mathrm{d}(\nu)\cdot\Delta \nu
$$
  

$$
\nu\leftarrow \nu+\Delta \nu
$$

Until 
$$
(\hat{R}(\hat{\mathbf{a}}(\nu)) = \min; \nu = \nu_{\max})
$$

Numerical optimization:  $\hat{\mathbf{a}} = \arg\min_{\mathbf{a}} \hat{R}(\mathbf{a})$ 

Choose 
$$
d(\nu)
$$
 &  $\Delta \nu$  such that  
\n $\hat{a}(\nu)$  :  $(0 \le \nu \le \nu_{\text{max}})$   
\n $\simeq \hat{a}(\lambda) = \arg \min_{a} [\hat{R}(a) + \lambda \cdot P(a)]$   
\n $(\infty \ge \lambda \ge 0)$ 

 $(d(\nu), \Delta \nu)$  depend on  $L(y, F)$  &  $P(a)$ 

Multiple numerical optimizations replaced by

single numerical optimization

#### **EXAMPLES**

 $L(y, F) = (y - F)^2$ :

PLS  $\simeq$  ridge–regression ( $\beta = 2$ )

LAR  $\simeq$  lasso  $(\beta = 1)$ 

Stepwise  $\simeq$  all-subsets ( $\beta = 0$ )

Extend to more  $L(y, F)$  and/or  $P(\mathbf{a})$ 

Bridge regression:  $P_{\beta}(\mathbf{a})$   $(0 \le \beta \le 2)$ 

Generalized Path Seeking (GPS)

Fast algorithm for:

(1) any convex 
$$
L(y, F)
$$

(2) any 
$$
P(\mathbf{a})
$$
 s.t.  $\frac{\partial P(\mathbf{a})}{\partial |a_j|} \ge 0$ 

i.e.  $P(a)$  monotone  $\uparrow |a_j|$ 

#### Definitions

 $\nu \geq 0$ : path length

 $\Delta \nu > 0$ : small increment

$$
g_j(\nu) = -\left[\frac{\partial \hat{R}(\mathbf{a})}{\partial a_j}\right]_{\mathbf{a} = \hat{\mathbf{a}}(\nu)} \quad \text{(loss + data)}
$$

$$
p_j(\nu) = \left[\frac{\partial P(\mathbf{a})}{\partial |a_j|}\right]_{\mathbf{a} = \hat{\mathbf{a}}(\nu)} \qquad \text{(penalty)}
$$

 $\lambda_j(\nu) = g_j(\nu) / p_j(\nu)$  (combination)

- Initialize:  $\nu = 0$ ;  $\{\hat{a}_j(0) = 0\}_1^n$  $\mathbf{1}$
- $\overline{2}$ Loop  $\{$
- $\overline{3}$ Compute  $\{\lambda_j(\nu)\}_1^n$

4 
$$
S = \{j \mid \lambda_j(\nu) \cdot \hat{a}_j(\nu) < 0\}
$$

5 if 
$$
(S = \text{empty})
$$
  $j^* = \arg \max_j |\lambda_j(\nu)|$ 

6 else 
$$
j^*
$$
 = arg max<sub>j\in S</sub>  $|\lambda_j(\nu)|$ 

7 
$$
\hat{a}_{j^*}(\nu + \Delta \nu) = \hat{a}_{j^*}(\nu) + \Delta \nu \cdot sign(\lambda_{j^*}(\nu))
$$

8 
$$
\{\hat{a}_j(\nu + \Delta \nu) = \hat{a}_j(\nu)\}_{j \neq j^*}
$$

$$
9 \qquad \nu \leftarrow \nu + \Delta \nu
$$

10 } Until  $\lambda(\nu) = 0$  ( $\nu = \nu_{\text{max}}$ )

## **THEOREM**

 $\hat{a}(\lambda) =$  exact path  $(\infty \ge \lambda \ge 0)$  $\hat{a}(\nu) =$  GPS path  $(0 \leq \nu \leq \nu_{\text{max}})$ If for all  $\lambda > \lambda_0$ all  $\{\hat{a}_j(\lambda)\}_{1}^{n}$  are continuous and monotone

Then for all  $\lambda > \lambda_0$ 

$$
\hat{\mathbf{a}}(\nu)=\hat{\mathbf{a}}(\lambda), \text{ as } \Delta \nu \to 0
$$

i.e. GPS produces exact path

Otherwise: 
$$
\hat{a}_j(\nu) \simeq \hat{a}_j(\lambda)
$$

When  $\hat{a}_j(\lambda)$  becomes non monotone:

 $\hat{a}_j(\nu)$  tends to slightly delay becoming non monotone

(smoother more stable paths)

When  $\hat{a}_j(\lambda)$  discontinuous  $(\gamma < 1, \beta < 1/2)$ :

 $\hat{a}_j(\nu) =$  continuous

 $\sim$  interpolates between  $\hat{a}_j(\lambda)$  discontinuities

(smoother more stable paths)

Logistic Regression / Classification

South African heart transplant data

 $y \in \{1, -1\} = \{\text{success, failure}\}\$ 

$$
L(y, F) = \log(1 + e^{-yF})
$$

$$
n=9, \ \ N=462
$$

 $red = exact (convex)$ , black = GPS

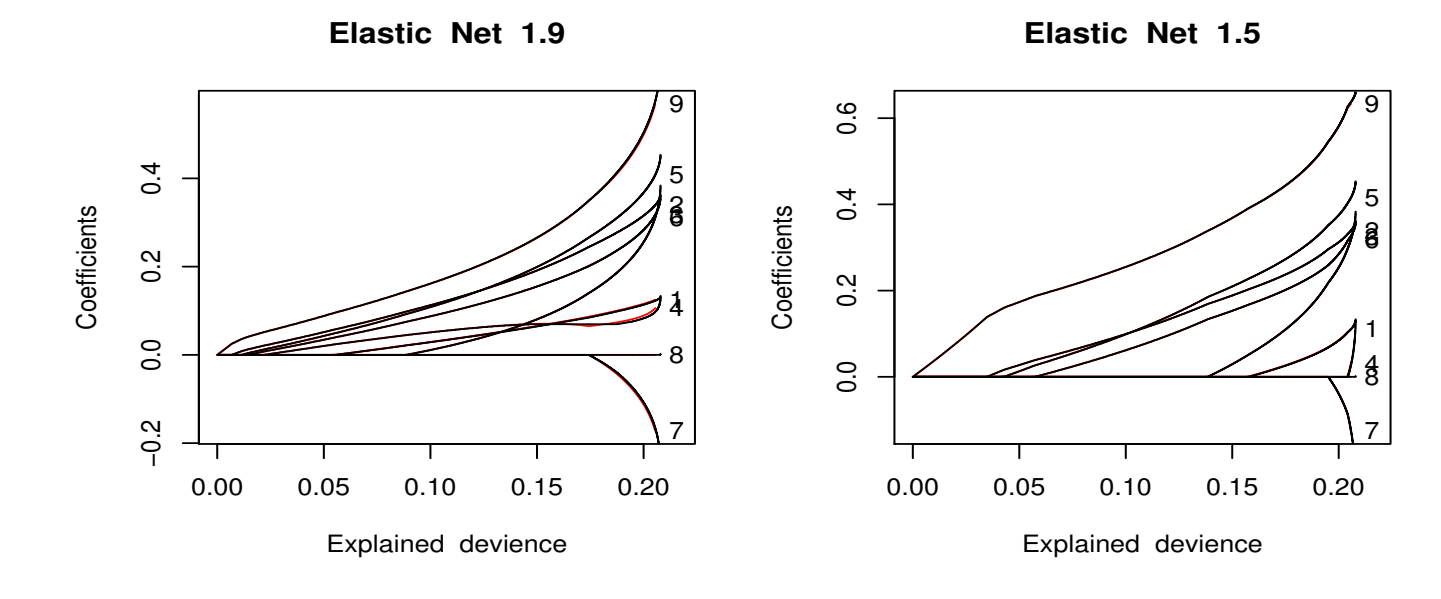

**Elastic Net 1.25**

**Lasso**

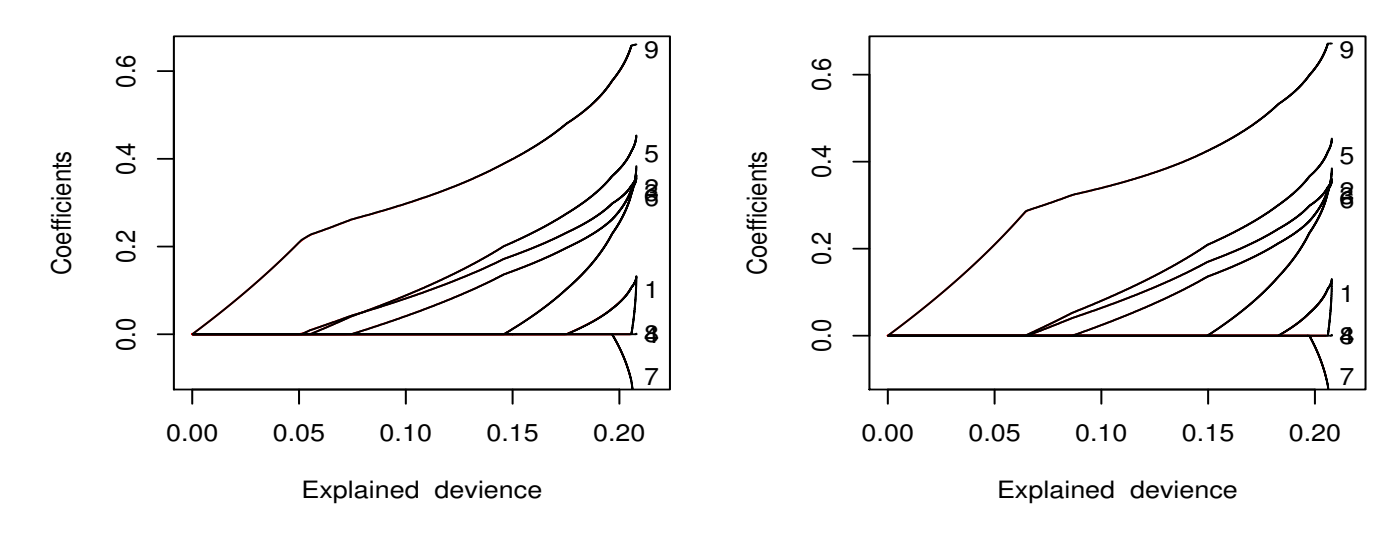

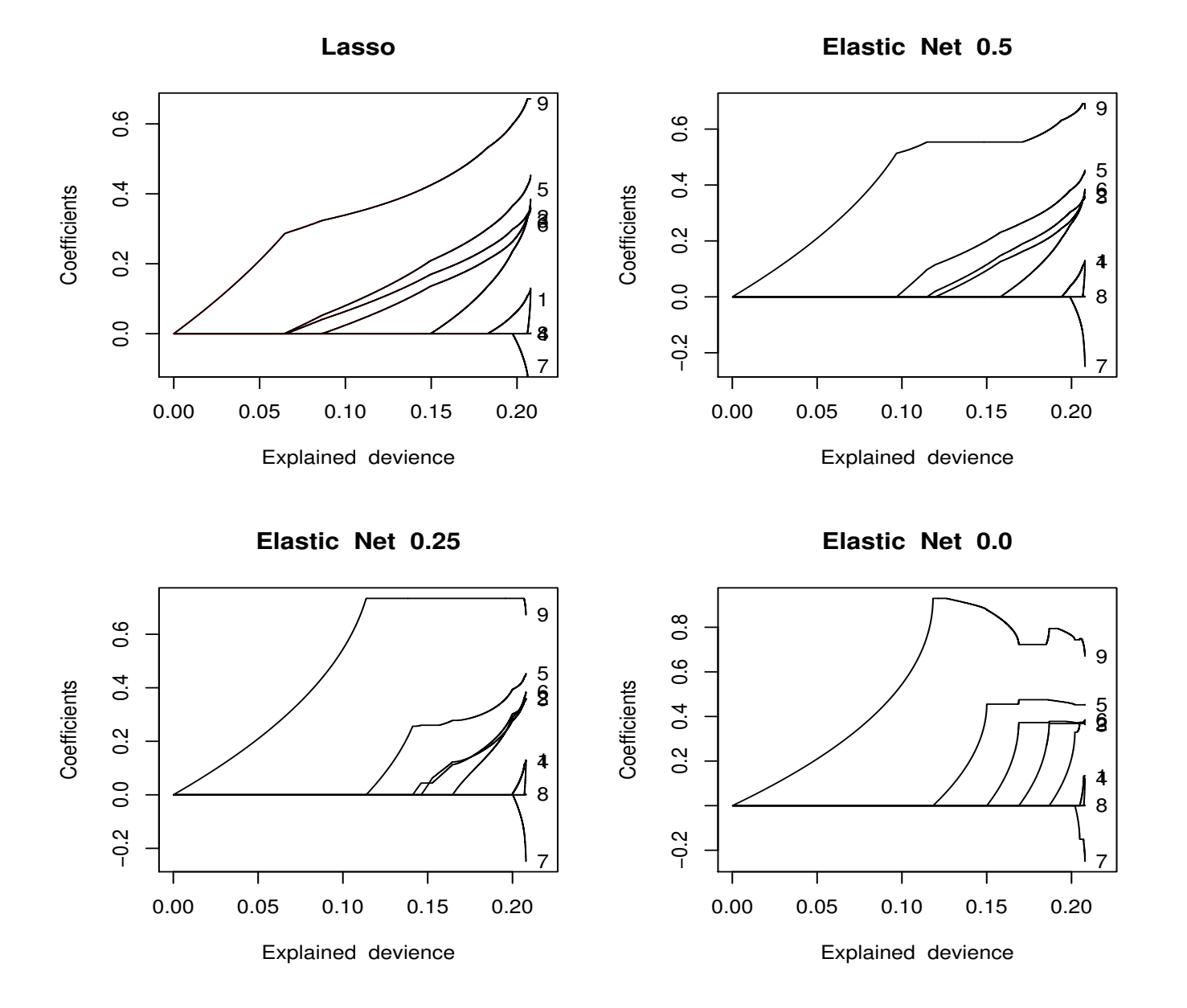

Regression: under-determined example

$$
n = 10000, \ N = 200
$$

$$
x_i \sim N(0, C);
$$
  $C_{jj} = 1,$   $C_{jk} = 0.4$ 

$$
y_i = \sum_{j=1}^n a_j^* x_{ij} + \varepsilon_i
$$
  

$$
\varepsilon_i \sim N(0, \sigma^2); \quad \sigma \sim 3/1 \quad \text{signal/noise}
$$
  

$$
|a_j^*| = [31 - j], \quad \text{sign}(a_{j+1}^*) = -\text{sign}(a_j^*)
$$

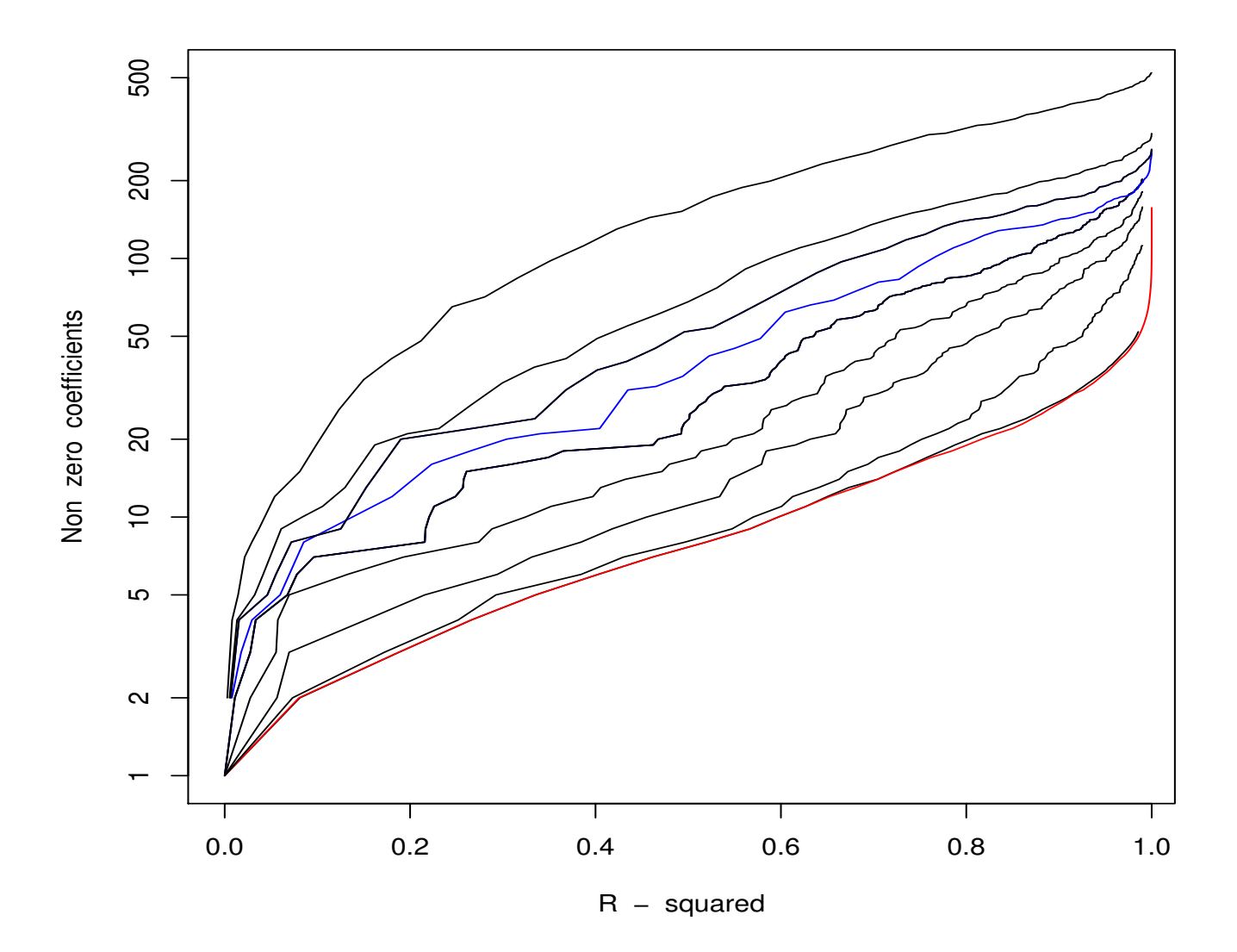

 $\beta \in \{1.9, \, 1.7, \, 1.5, \, 1.0 \; \text{(lasso, blue)}, \, 0.5, \, 0.3, \, 0.2, \, 0.1, \}$ 

### **THEREFORE**

 $P_{\beta}(\mathbf{a}) =$  generalized elastic net

 $\beta \downarrow \Rightarrow S(\hat{\mathbf{a}}) \uparrow$  monotonically

at all path points

Penalty Selection  $(\beta)$ 

Regression: under-determined example

 $n = 10000, N = 200$ 

50 data sets  $\sim p(\mathbf{x}, y)$ 

Dist. of pred. risk at optimal path point a\*

Methods: GPS  $\beta \in \{0.0, 0.1, 0.2, 0.5\}$ 

forward stepwise, lasso, elastic net  $(1.5)$ 

![](_page_33_Figure_0.jpeg)

![](_page_33_Figure_1.jpeg)

![](_page_33_Figure_2.jpeg)

![](_page_33_Figure_3.jpeg)

![](_page_33_Figure_4.jpeg)

## CONCLUSIONS

(1)  $n \geq N \Rightarrow$  regularization essential

(2) best penalty depends on

 $sparsity{a_j^*}, \{sign(a_j^*)\}$  and  $\mathbf{x}$  – distribution

(2) need bridge regression to chose

best penalty  $\beta$  & path point  $\lambda$ 

(3) results same for logistic regression

**Post-processing Selectors** 

(1) 
$$
\tilde{\mathbf{a}}(\lambda) = \arg \min_{\mathbf{a}} \hat{R}(\mathbf{a}) + \lambda P(\mathbf{a})
$$
  
\n $P(\mathbf{a}) = \text{convex (lasso)}$   
\n(2)  $A(\lambda) = \{j\}_{\tilde{a}_j(\lambda) \neq 0}$  (active variables at  $\lambda$ )  
\n(3)  $\hat{\mathbf{a}}(\lambda) = \arg \min_{\mathbf{a}} \hat{R}(\mathbf{a})$  s.t.  $\{a_j = 0\}_{j \notin A(\lambda)}$ 

Intuition (sparse problems):

 $\tilde{\mathbf{a}}(\lambda) \simeq$  selects correct variables

but over shrinks their values

![](_page_36_Figure_0.jpeg)

![](_page_36_Figure_1.jpeg)

![](_page_36_Figure_2.jpeg)

**Corr = 0, Post**

![](_page_36_Figure_4.jpeg)

![](_page_36_Figure_5.jpeg)

![](_page_36_Figure_6.jpeg)

### **CONCLUSIONS**

(1) when sparse non convex  $P(a)$  is best:

better variable selection & shrinkage

- (2) best direct methods  $\rightarrow$  best variable selectors
- (3) results same for logistic regression

**Generalized Path Seeking** 

For same  $L(y, F)$  &  $P(a)$ :

paths close to exact solutions

same sparseness properties

Can be applied with:

non convex  $P(a) \Rightarrow$  sparser than lasso

Used as variable selector  $\rightarrow$  further improvement

Multinomial regression

## **TALK**

http://www-stat.stanford.edu/~jhf/talks/lyon1.pdf

### **PAPER**

http://www-stat.stanford.edu/~jhf/ftp/GPSpaper.pdf

## R - INTERFACE

http://www-stat.stanford.edu/~jhf/R-GPS.html